Gli hooks nascono con lo scopo di estendere delle funzionalità del framework, senza impattare in maniera importante nella struttura esistente.

## **Configurazione**

Nel file **hooks/hooks.ini** devono essere censiti gli hook presenti nell'applicativo, ecco un esempio:

```
[citywareHook.php]
active=1
```
In questo caso, l'hook è attivo, ed è richiesta la presenza del file **hooks/citywareHook.php**

## **Implementazione classe hook**

Il codice si divide in due fasi:

- 1. Registrazione delle funzioni, in risposta a particolari eventi
- 2. Implementazione delle funzioni di risposta degli eventi

Es. Cityware:

```
<?php
itaHooks::register('post_login', 'cityware_post_login');
function cityware post login($args) {
    require once ITA BASE PATH . '/apps/CityBase/cwbParGen.class.php';
    require once ITA BASE PATH . '/apps/CityBase/cwbLibDB BOR.class.php';
    $libDB BOR = new cwbLibDB BOR();
     // Imposta anno contabile
     cwbParGen::setAnnoContabile(date("Y"));
     // Imposta cliente
     $cliente = $libDB_BOR->leggiBorClient()[0];
     cwbParGen::setBorClient($cliente);
     // Imposta enti per il cliente
     $enti = $libDB_BOR->leggiBorEntiClient($cliente['PROGCLIENT']);
     cwbParGen::setBorEnti($enti);
}
?>
```
In questo caso, Cityware imposta in sessione delle variabili, per poi utilizzarle successivamente in tutti

i moduli al bisogno.

From: <https://wiki.nuvolaitalsoft.it/>- **wiki**

Permanent link: **<https://wiki.nuvolaitalsoft.it/doku.php?id=sviluppo:hooks>**

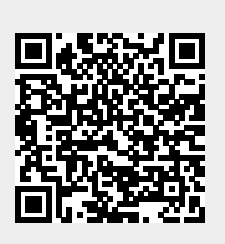

Last update: **2018/03/19 10:45**